## **Distribution EOLE - Tâche #14653**

Scénario # 13335 (Partiellement Réalisé): Définir une configuration SSH sécurisée et utilisable avant instance

## **Ne pas définir de mot de passe aléatoire si le mot de passe courant n'est pas celui par défaut**

14/01/2016 12:16 - Daniel Dehennin

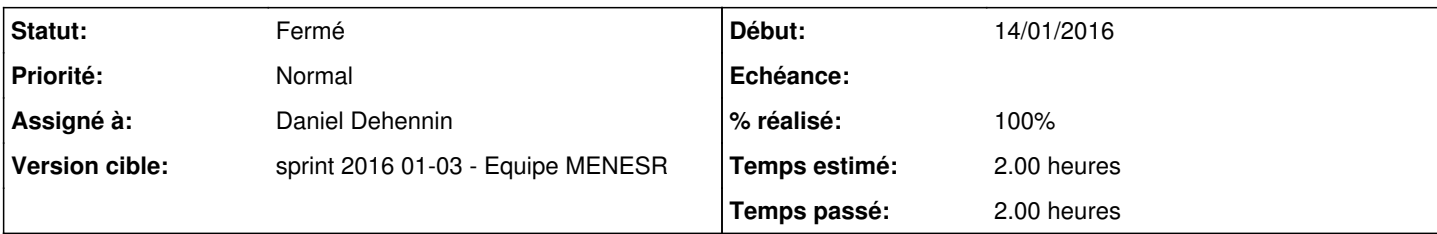

## **Description**

- L'installation de l'image ISO définie les mots de passe par défaut
- La conversion d'une Ubuntu en module EOLE ne doit pas changer les mot de passe si ce ne sont pas les mots de passe par défaut

# **Validation**

## **Étapes**

- Installer un serveur Ubuntu standard Définir le mot de passe **root** à autre chose que **\$eole&123456\$**
- Appliquer la procédure **[Installation d'EOLE depuis une version installée d'Ubuntu](http://eole.ac-dijon.fr/documentations/2.5/partielles/HTML/MiseEnOeuvreDesModulesEOLE/co/02_medias.html)**

#### **Résultas**

- Aucun mot de passe aléatoire ne doit être inscrit dans **/etc/issue**
- Une connexion en tant qu'utilisateur **root** sur une console avec le mot de passe défini lors de l'installation doit réussir

#### **Révisions associées**

## **Révision beff8ac9 - 14/01/2016 16:28 - Daniel Dehennin**

Ne regénérer que les mots de passe par défaut

La conversion d'une Ubuntu en module EOLE ne doit pas changer les mot de passe.

debian/eole-server.postinst (check\_passwd): Vérifier si le mot de passe courant est bien celui fourni en paramètre. (gen\_root\_passwd): Ne modifier le mot de passe « root » que si l'actuel est le mot de passe par défaut d'EOLE. Ajout de messages d'information. (gen\_eole\_passwd): Vérifier si l'utilisateur « eole » existe. Ne modifier le mot de passe « eole » que si l'actuel est le mot de passe par défaut d'EOLE. Ajout de messages d'information.

Ref: #14653

Gestion des comptes verrouillés ou sans mot de passe

debian/eole-server.postinst (need\_passwd\_change): Renommage de la fonction.

Prise en change des mots de passe « \* » ou commençant pas « ! ».

Ref: #14653

**Historique**

## **#1 - 14/01/2016 17:06 - Daniel Dehennin**

- *Description mis à jour*
- *Assigné à mis à Daniel Dehennin*

## **#2 - 14/01/2016 17:47 - Daniel Dehennin**

- *% réalisé changé de 0 à 100*
- *Restant à faire (heures) changé de 2.0 à 0.25*

Paquet **eole-server** en version **2.5.2-14** dans **eole-2.5-unstable**.

**ATTENTION** : Ne sera testable qu'avec une nouvelle image ISO ou en lançant à la main :

root@eolebase:~# /var/lib/dpkg/info/eole-server.postinst configure

À tester en même temps que [#14565.](https://dev-eole.ac-dijon.fr/issues/14565)

#### **#3 - 15/01/2016 09:57 - Scrum Master**

*- Statut changé de Nouveau à En cours*

#### **#4 - 15/01/2016 09:57 - Scrum Master**

*- Statut changé de En cours à Résolu*

#### **#5 - 15/01/2016 12:06 - Daniel Dehennin**

*- Description mis à jour*

#### **#6 - 20/01/2016 10:02 - Scrum Master**

*- Statut changé de Résolu à Fermé*

*- Restant à faire (heures) changé de 0.25 à 0.0*

#### **#7 - 20/01/2016 16:51 - Gilles Grandgérard**

Ok. avec une ubuntu 14.04-3